# **یادگیری3 : دیجیتال و میکرو کنترلر**

**گیت منطقی** 

در شکل های 95 و 96 برگه اطالعات سه نمونه آیسی دیجیتال را مالحظه می کنید. با استفاده از نرمافزار مولتیسیم می توانيد مدار گیت های منطقی A را ببندید و با قطع و وصل کلیدهای مدار ،درستی جدول و صحت آن را بررسی کنید.

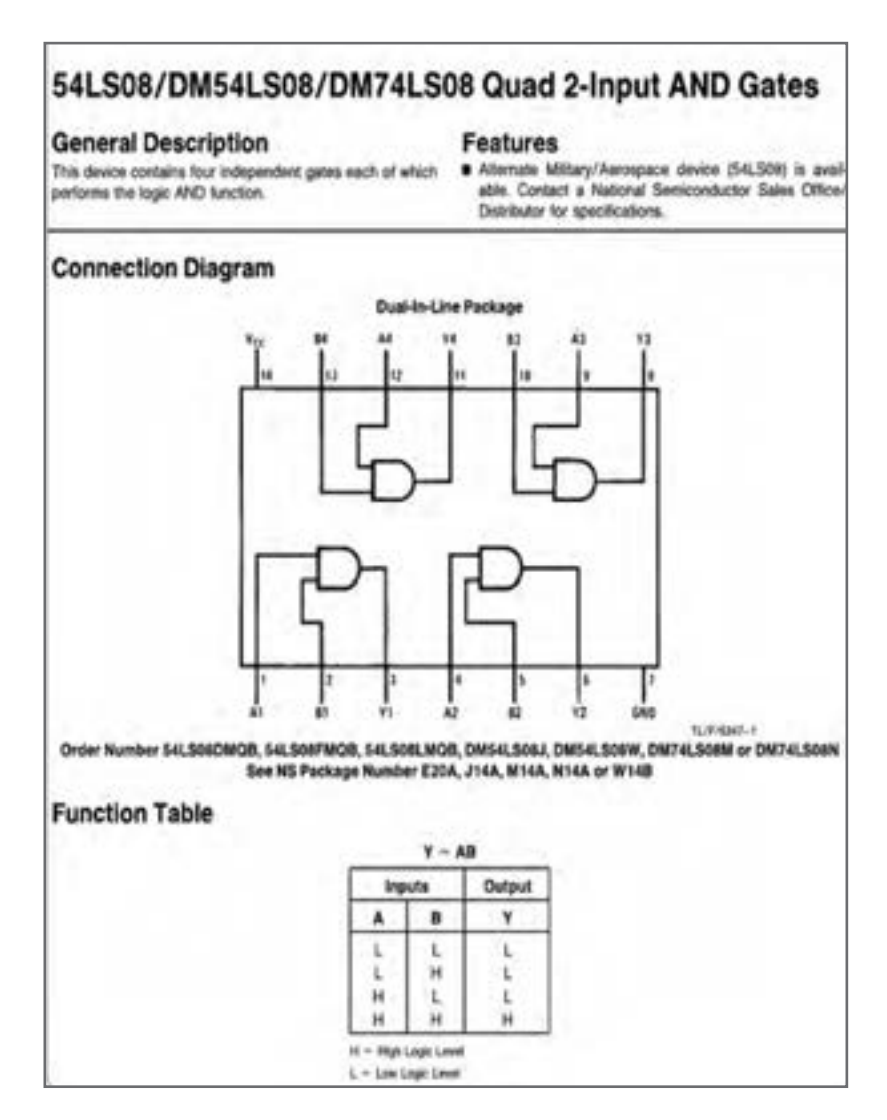

**شکل 95**

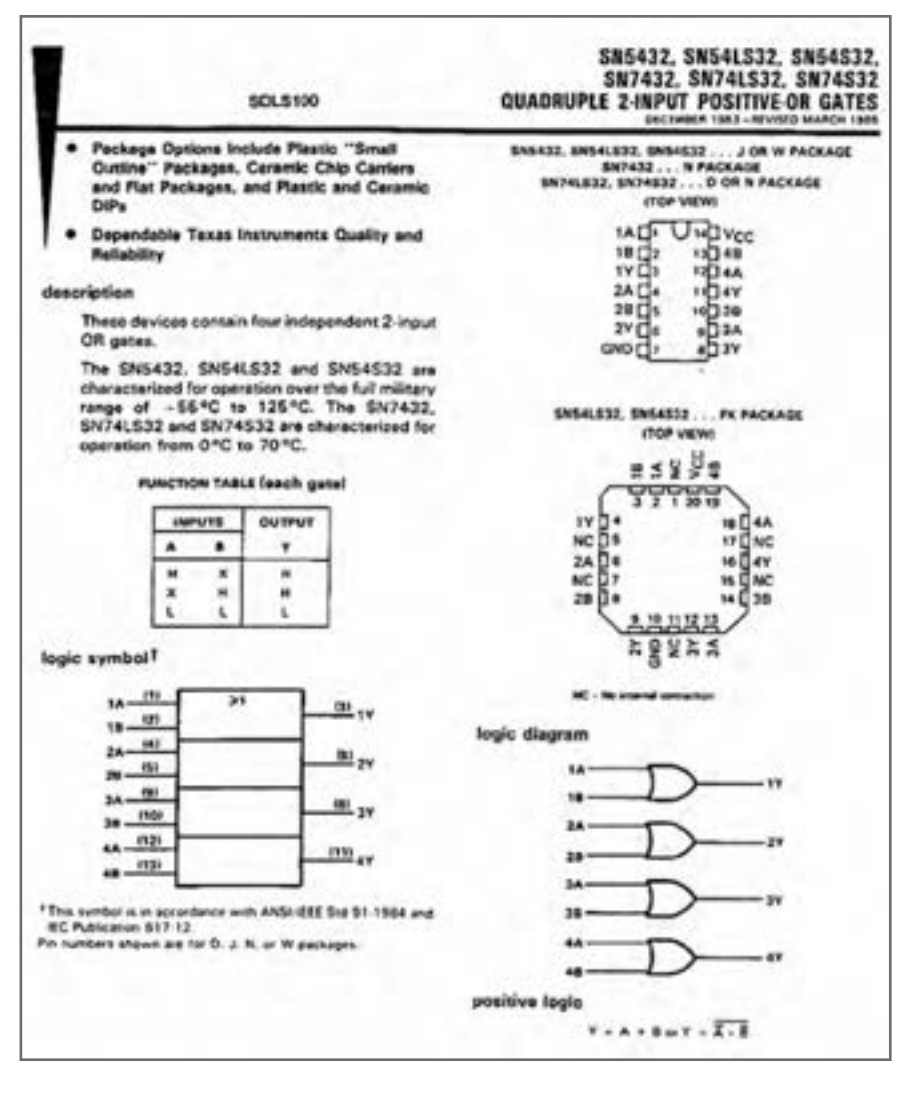

**شکل 96 ـ برگه اطالعات مربوط به آیسی 7432**

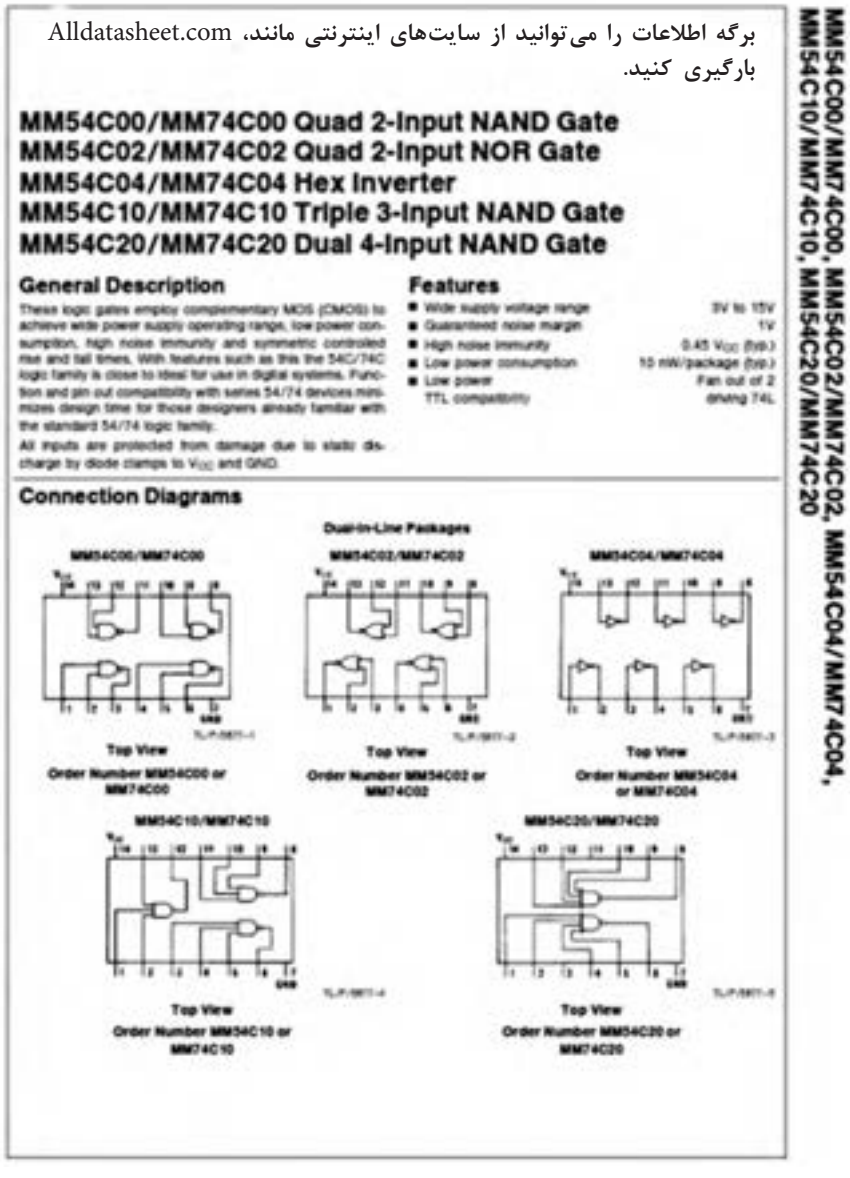

**شکل 97 ـ برگه اطالعات آیسی 7408**

**افزايش ظرفيت وروديهاي دروازههاي منطقي** 

هر چند كه در عمل دروازههای منطقي تا هشت ورودي نيز ساخته ميشوند ولي گاهي به بيش از هشت ورودي نياز داريم يا به دروازههاي منطقي با ورودي حتي کمتر از هشت نيازمنديم ولي در دسترس نيستند در هر يک از اين شرايط، مي توان با استفاده از دروازههاي منطقي موجود يک دروازه منطقي با تعداد ورودیهای دلخواه ساخت. در اين قسمت به شرح روش افزايش تعداد ورودیهاى بعضى از دروازههاى منطقى ميپردازيم.

**افزايش تعداد وروديهاي دروازه AND** نحوه ساخت دروازه AND سه ورودی با دروازه AND دو ورودی، شکل .98 معادل دروازه منطقی AND با چهار ورودی را با استفاده از سه دروازه منطقی AND دو ورودی، شکل .99

**افزايش تعداد وروديهاي دروازۀ OR** چگونگی ساخت دروازه OR با سه ورودی با استفاده از دروازه باOR دو ورودی، شکل .100 معادل دروازه منطقی OR با چهار ورودی را با استفاده از سه دروازه منطقی OR دو ورودی، شکل .101

**افزايش تعداد وروديهاي دروازه NAND** با استفاده از دروازههاي منطقي AND و NAND دو ورودی میتوان یک گیت NAND سه ورودی ساخت، شکل .102 با استفاده از دو دروازههاي منطقي AND دو ورودی و یک دروازه NAND دو ورودی میتوان

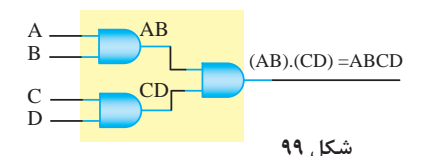

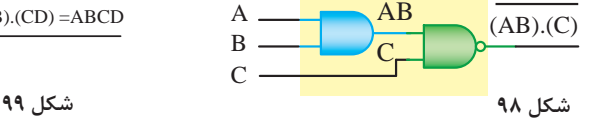

یک گیت NAND چهار ورودی ساخت، شکل .103

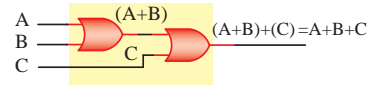

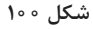

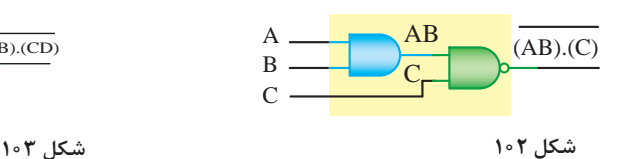

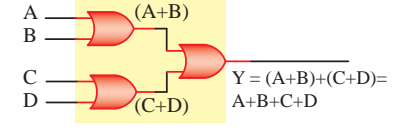

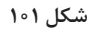

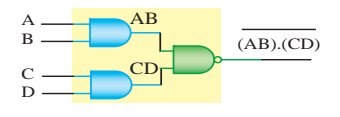

**مدار ترکیبی خاص رمز گشا Decoder** برای تبدیل کدهای باینری به اعداد دهدهی از مدار مبدل BCD به هفت قطعهای (YS) استفاده میشود. آیسی رمزگشای ۷۴۴۷ یک مبدل BCD به(۷S) است که به همراه نمایشگر (۷S) قابل استفاده است، ورودیهای ۳، ۴ و ۵ آیسی ۲۴۴۷ در مدار باید به یک منطقی یعنی

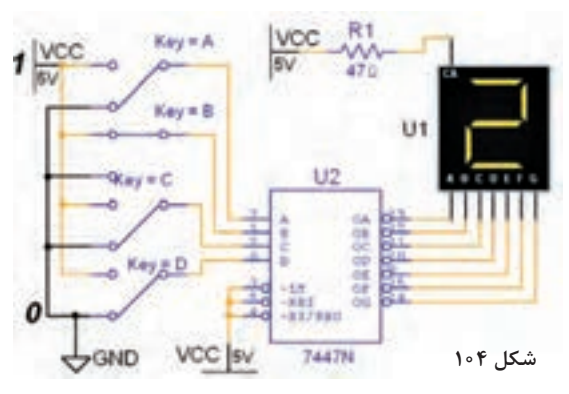

ن اتصال داده شوند. د $\rm V_{cc}$ مدارهای دیجیتال واقعی برای کنترل و تنظیم جریان LEDها ً یک و هفتقطعهایها، معموال مقاومت کم اهم و پر وات را با خط مشترک آند یا کاتد (YS) سری میکنند. به همین دلیل مقاومت  $R_1$  در نرمافزار پیش بینی شده است، شکل .104

**اجرای توابع منطقی با رمزگشا** یکی از کاربردهای رمزگشا اجرای توابع منطقی است. بدين منظور بايد هر يك از متغيرها را به ورودي آدرس متناظر با ارزش آن و همه خروجیهاي رمزگشا را كه متناظر با حالتهاي »1« تابع است، به وروديهاي يك دروازه OR وصل كنيم. خروجي تابع در سطرهاي4،2،1 و 7 يك است. اجرای تابع با رمزگشا مطابق شکل 105 است.

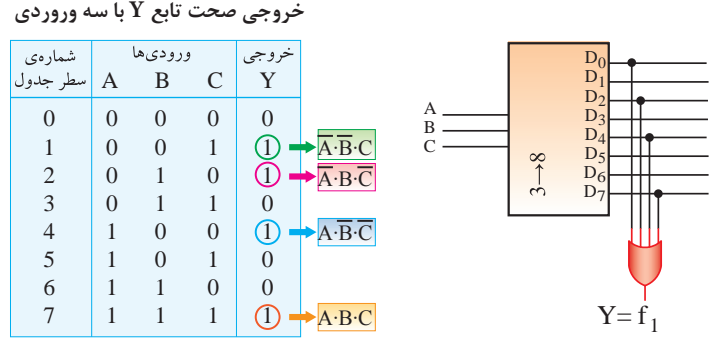

**مدارهای ترتیبی شکل 105**  مدارهایی هستند که پیشبینی وضعیت منطقی خروجیهای آنها با دانستن ورودیهای فعلی مدار همیشه امکانپذیر نیست. به عبارت دیگر خروجی آنها عالوه بر ورودیهای فعلی به ورودیهای قبلی مدار نیز وابسته است. مدارهای ترتیبی را مدارات با حافظه هم میگویند. سلولهاي حافظه سادهترين مدارهاي ترتيبي هستند. اين سلولها را **فليپ فالپ** مينامند. **فليپ فالپها )Flopـ Flip):** مدارهای ترتيبي كه دو وضعيت پايدار دارند را فليپفالپ ميگويند. **انواع فليپ فالپ:** فليپ فالپها را به چهار دسته RS,JK,D,T تقسيم ميكنند.

**تقسيمبندي فليپ فالپها براساس پالس ساعت :**

مدارهاي ترتيبي زمان تغيير وضعيت يا پذيرش اطلاعات جديد را به كمك پالس ساعت (Clock Pulse) تعيين ميكنند. چگونگي عملكرد فليپ فالپها را براساس پالس ساعت تقسيم بندي مي كنند. در اين قسمتبندي چهار حالت وجود دارد که در شکل 106 نشان داده شده است.

**برای کسب اطالعات بیشتر در زمینه دیجیتال و مدارهای دیجیتالی، میتوانید به منابع مختلف از جمله کتابهای دیجیتال دورههای قبلی هنرستان مراجعه کنید. تعدادی از این منابع در لوح فشرده وجود دارد.**

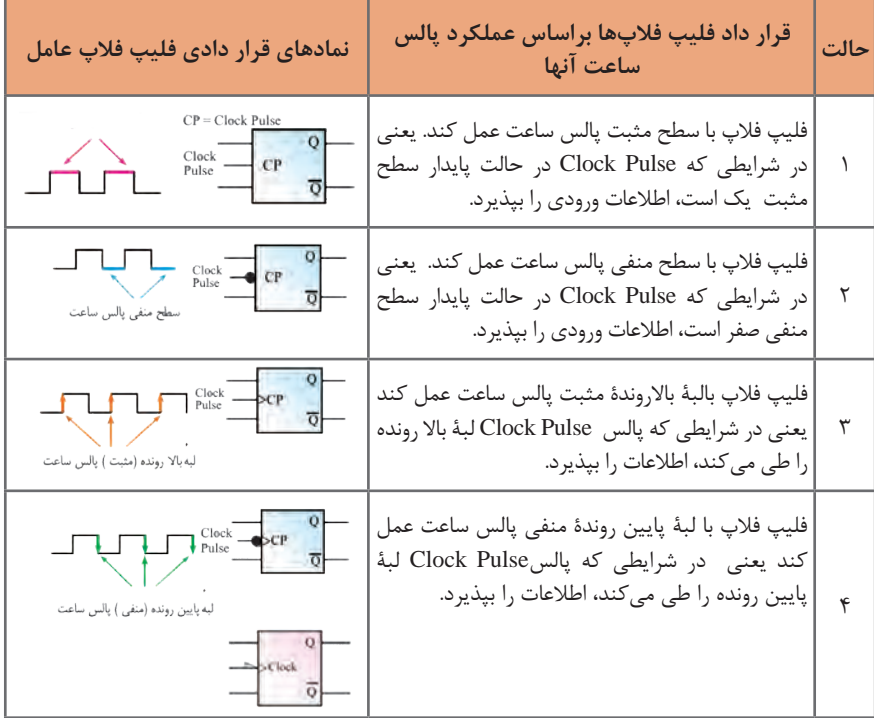

 **شکل 106** 

**انواع میکروکنترلرها** 

اولین میکروکنترلر در سال1۹۷1 توسط شرکت نام آشنای intel ساخته شد و این شرکت اولین میکروکنترلر کاربردی خود را در سال 1980 با نام 8080 روانه بازار کرد. بعد از آن میکروکنترلر توسط شرکت اینتل با سری چیپهای ... 8052, , 8051 8050,AT شرکت زایلوگ با سری چیپهای ... 8603, 8602, 8601,Z و شرکت موتوروال با سری چیپهای16811 ....و2A 1،A گسترش یافت. در حال حاضر میکروکنترلرهای پرکاربرد موجود دارای انواع زیر هستند که هر یک

کاربردها و ویژگیهای مخصوص به خود را دارند : **خانواده AVR:** ساخت شرکت ATMEL **خانواده PIC:** ساخت شرکت MicroChip **خانواده ARM:** ساخت شرکتهای ATMEL ،NXP ،STM و . . . **خانواده FPGA:** ساخت شرکتهای Xilinx ،Altera و. . . هر یک از خانوادههای فوق دارای زیر مجموعههای بسیاری می باشد اما به صورت کلی میتوان آنها را به صورت جدول 10 مقایسه نمود. در جدول 10 منظور از قدرت پردازش عمومی و اختصاصی، سرعت و قدرت پردازش اطلاعات در مصارف عمومی (کارهای کنترلی) اختصاصی (مانند پردازش تصویر) مے باشد.

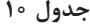

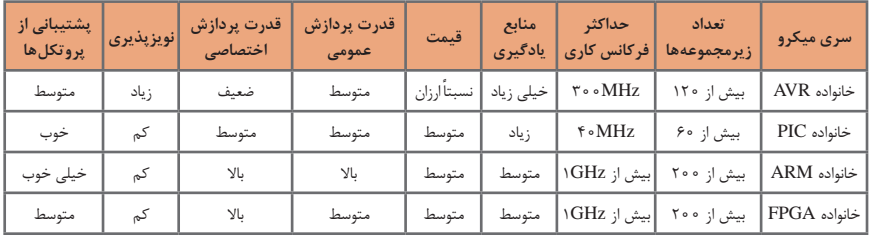

 **معرفی میکروکنترلر 16Atmega**

میکروکنترلر 16 Atmega یک میکروکنترلر پرکاربرد در بازار است و در پروژههای زیادی استفاده میشود. بیشترین استفاده این میکروکنترلر در پکیج PDIP است که همانند32 Atmega دارای ۴۰ پین و ۳۲ پین ورودی و خروجی است. شکل .107 این میکروکنترلر AVR در پکیج ۴۴ پایه TQFP نیز برای مصارف SMD یافت میشود، شکل .108

میکروکنترلر A16 Atmega یکی از سریهای 16 Atmega میباشد. پسوند A دارای این معنی است که این میکرو بر خالف 16 Atmega که از ولتاژ 4/5 تا ۵/۵ ولت میتواند کار نماید، همانند سری L میتواند با ولتاژ 2/75 تا ۵/۵ ولت کار کند اما بر خالف سری L که دارای ماکزیمم فرکانس گارانتی شده ۸ مگاهرتز است، A16 Atmega همانند 16 Atmega میتواند دارای منبع کالک تا سرعت MHz 16باشد.

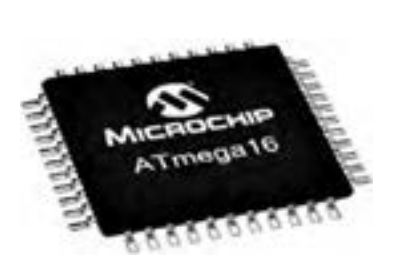

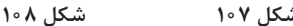

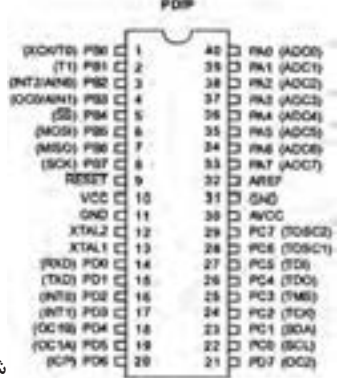

**ویژگیهای میکروکنترلرA16 Atmega :** پایداری باال مصرف توان کم میکروکنترلر ۸ بیتی Atmel معماری RISC پیشرفته، ۱۳۱ دستورالعمل قدرتمند، اجرای اغلب دستورالعملها در یک کالک، ۳۲ رجیستر ۸ بیتی با کاربرد عمومی، بیش از ۱۶ میلیون دستورالعمل بر ثانیه )MIPS) با کالک ۱۶ مگاهرتز )MHz) ۱۶ کیلوبایت حافظه فلش قابل برنامه ریزی ۵۱۲ بایت EEPROM ۱ کیلوبایت SRAM قابلیت برنامه ریزی حافظه فلش تا ۱۰٫۰۰۰ بار و حافظه EEPROM تا ۱۰۰٫۰۰۰ بار ماندگاری برنامه تا ۲۰ سال در دمای ۸۵ درجه و ۱۰۰ سال در دمای ۲۵ درجه سانتی گراد دارای قفل برنامه برای حفاظت از نرمافزار رابط JTAG مطابق استاندارد IEEE 1149/1 دارای ۲ تایمر ۸ بیتی دارای یک تایمر ۱۶ بیتی دارای RTC با اسیالتور مجزا ۴ کانال PWM ۸ کانال ADC ده بیتی رابط سریال WIRE TWO یا TWI USART رابط سریال SPI در حالت Slave/Master دارای تایمر دیده بان با اسیالتور مجزای داخلی مقایسه گر آنالوگ داخلی دارای اسیالتور RC کالیبره شده داخلی ۳۲ پورت ورودی و خروجی ولتاژ تغذیه ۲/۷۵ تا ۵/۵ ولت پشتیبانی از فرکانس ۰ تا ۱۶ مگاهرتز مصرف انرژی در فرکانس ۱ مگاهرتز، ولتاژ ۳ ولت و دمای ۲۵ درجه فعال : 0/6 میلی آمپر ـ حالت بیکاری: 0/2 میلی آمپر ـ حالت Down Power کمتر از ۱ میکرو آمپر.

> **برنامههایC   :** پروژه چشمک زن 8 کانالی )8LED)، دو نوع حرکت و چرخش شرح سخت افزار: 8 عدد LED را به پورت B اتصال دهید.

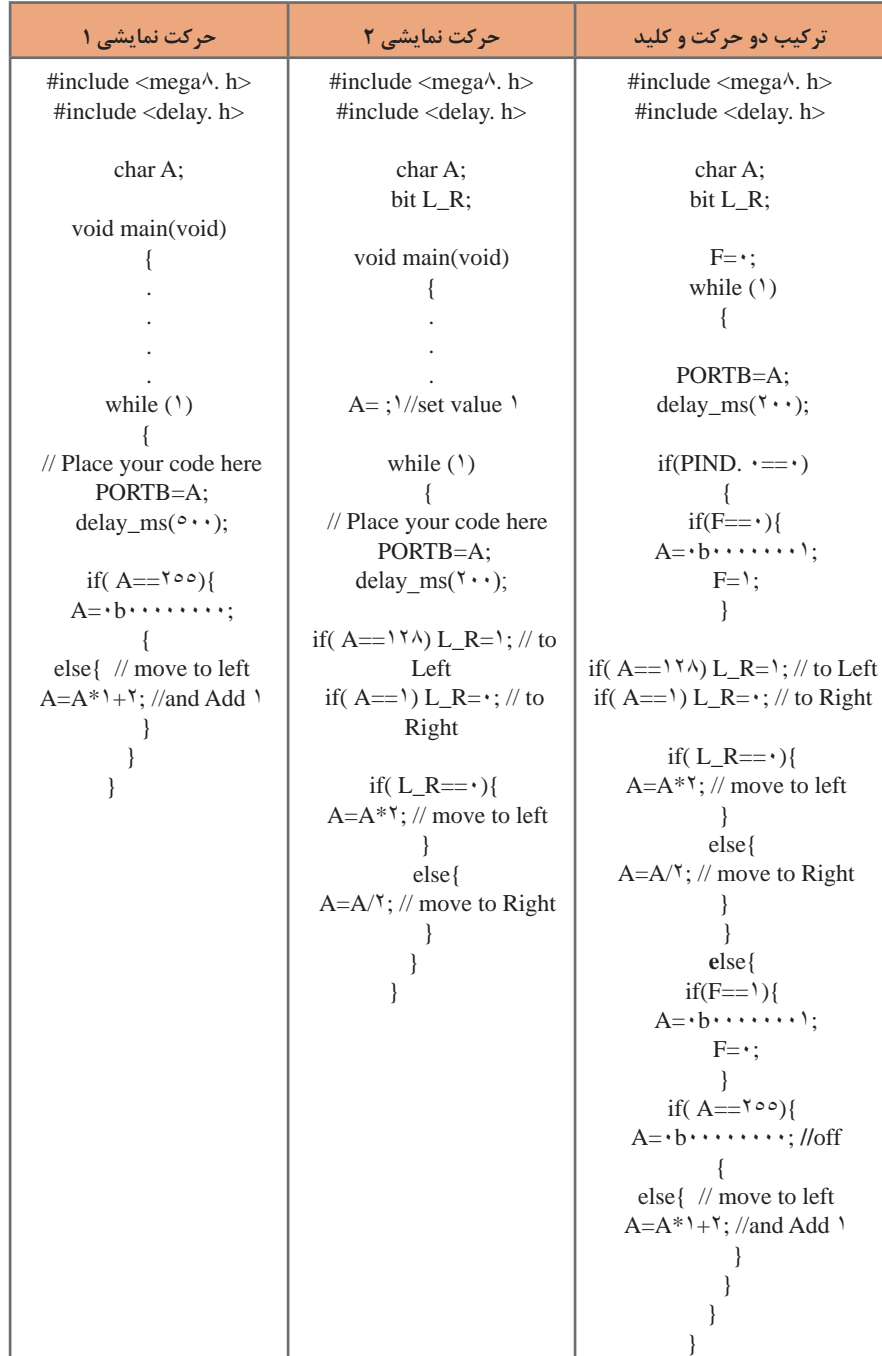

### **اجرای پروژه نمایش اعداد در دو عدد Seg7 با شمارش از 1 تا 99**

**شرح سختافزار:** یک)Seg 7 )به پورت B برای نمایش یکان اعداد و یک )Seg 7 )دیگر را به پورت D برای نمایش دهگان اعداد اتصال دهید. دو کلید برای کنترل حالتهای کار مدار به ...<br>PC. • .PC متصل کنید.

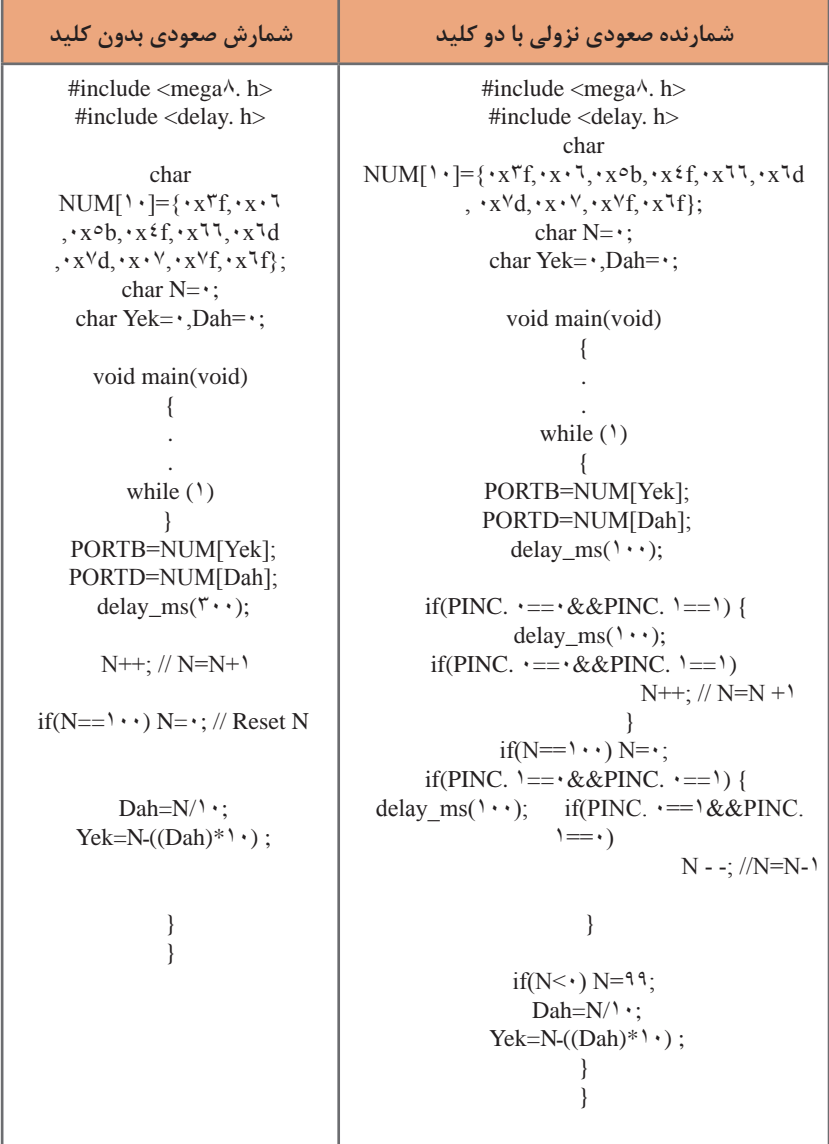

#### **اجرا و ساخت یک ولت متر و نمایش در LCD**

**شرح سختافزار:** LCD را به پورت B متصل کنید. دو پایه 1ADC , 0ADC برای آنالوگ ورودی و 0PD برای ورودی کلید در نظر بگیرید از تقسیم ولتاژ دو مقاومت برای کاهش ولتاژ ورودی00 ولت به مقدار ۵ ولت استفاده کنید.

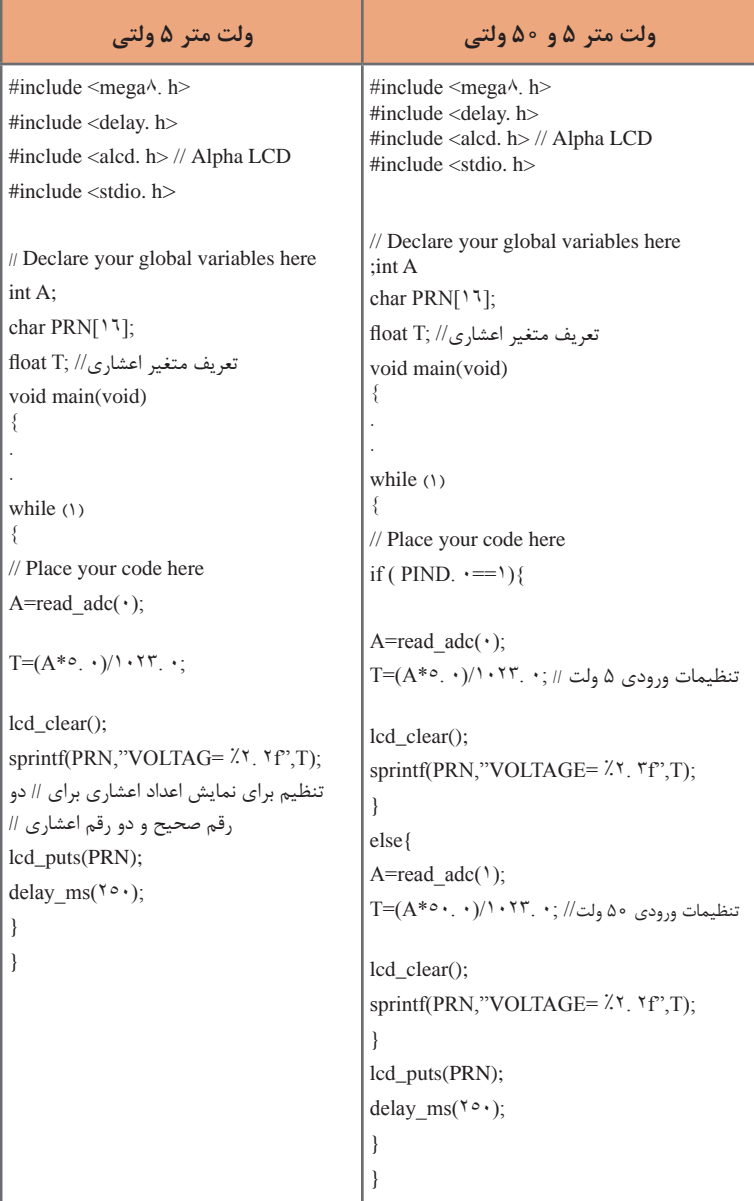

## **یادگیری :4 لحیمکاری و طراحی مدار چاپی**

**منحني درصد قلع و سرب در لحيم و ارتباط آن با فرايند ذوب و درجه حرارت** با توجه به شكل ،109 مالحظه ميشود كه بهترين شرايط براي ذوب لحيم، 63 درصد قلع و 37 درصد سرب است. زيرا در اين شرايط حالت خميري وجود ندارد و بالفاصله لحيم از حالت جامد به حالت مايع تبديل ميشود.

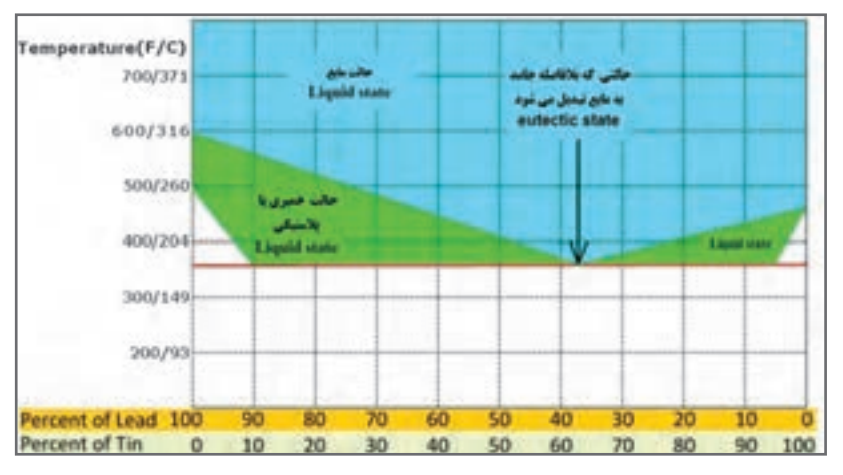

**شكل 109**

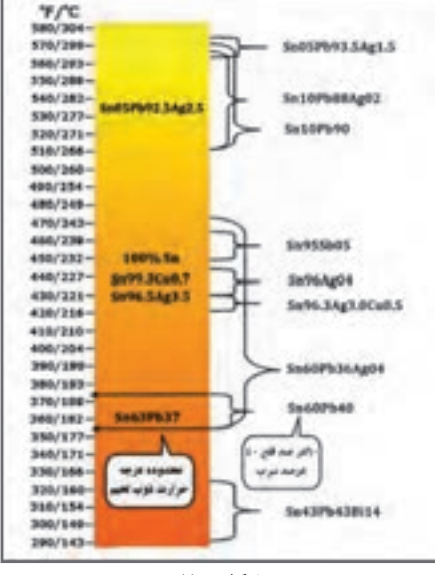

در شكل 110 نمودار درصد قلع و سرب در لحيم و ارتباط آن با فرايند ذوب و درجه حرارت به صورت دستهبندي شده آمده است. اين نمودار برداشت سادهتر و كاربرديتري از منحني شكل 109 است.

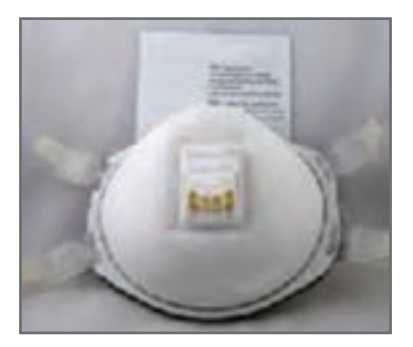

در لحیمکاریهای طوالنی استفاده از ماسکهای مخصوص الزامی است. ماسک باید از نوع استاندارد انتخاب شود. در شکل 111 یک نمونه ماسک استاندارد مخصوص جوشکاری و لحيمکاری را ملاحظه می کنید.

**شكل 111**

**چگونه از روکش حرارتی استفاده کنیم؟** 

روکش حرارتی كاربرد زيادي دارد. مثلاً از آن مي توانيد براي محافظت سيم و کابل در مقابل سایش، مواد شیمیایی، آب و هوا، يا برای بستهبندی و دستهبندی استفاده كنيد. با كمي حرارت روكش حرارتي جمع شده و جسم را كاملاً پوشش ميدهد. براي اين كار نياز به یک منبع حرارت مانند تفنگ گرمایی(سشوار صنعتی) یا یک شعله کوچک اجاق کوچک دارید، شكل ۱۱۲.  **اول ايمني:** به یاد داشته باشید کار با حرارت و آتش خطرناک است ممکن است باعث آسیب بهخود یا آتش سوزی بزرگ شود. برای جلوگیری از این اتفاقات ناگوار حتما باید از عینک محافظ، ماسک، دستکش و لباس مناسب استفاده كنيد.

**مرحله اول: انتخاب قطر )سايز ـ size )روكش** روکش حرارتی زمانی جمع )منقبض( ميشودکه به سطح روکش حرارت ماليم وارد شود.همچنين انتخاب قطر سایز روکش حرارتی بسیار مهم است تا عایقبندی به خوبی انجام شود. همیشه قطر روکش بايد به گونهاي انتخاب شود كه پس از حرارت دیدن کوچکتر از قطر منطقه مورد عایق،بندی (قطر سیم با عایق) نباشد و پیش از حرارت دیدن به راحتی در منطقه مورد عایق،بندی قرار گیرد، شكل .113

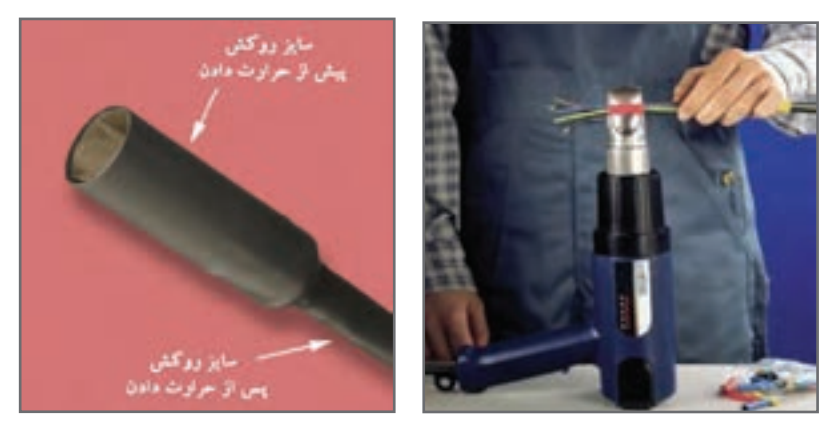

**شكل 112 شكل 113**

 **مرحله دوم: بريدن روكش** پس از انتخاب روکش حرارتی متناسب با قطر سيم يا کابل روکش حرارتی را به اندازه مورد نياز ببرید. با توجه به قطر سيم، الزم است طول روكش كمي بزرگتر باشد تا دو طرف سيم يا کابل به طور مناسب عایقبندی شود. به خاطر داشته باشید که طول روکش حرارتی در طی فرایند حرارتدهی، با توجه به جنس آن در حدود 5 تا 7 درصد کاهش مییابد. توجه داشته باشيد كه روكش حرارتي به آساني با قيچي بريده ميشود، شكل .114

 **مرحله سوم: قرار دادن روكش در محل عايقبندي و حرارت دادن آن**  پس از بريدن روکش، آن را به گونهاي در محل قرار دهيد كه دو طرف محل عايقبندي را بپوشاند. هنگام حرارت دادن بايد میزان حرارت با توجه با ابعاد سيم يا كابل مناسب باشد بنابراين نوع تفنگ حرارتی که استفاده میکنید بسیار اهميت دارد. استفاده از شعله به دلیل عدم یکنواختی و ايجاد آسيبهای احتمالی، اصلاً توصيه نمیشود، شكل ۱۱۵.

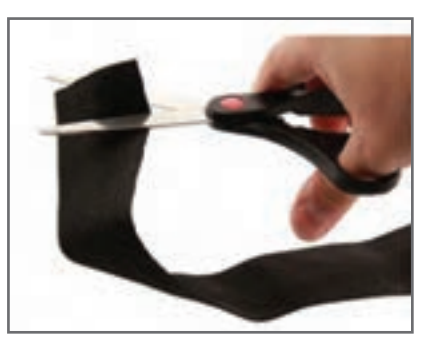

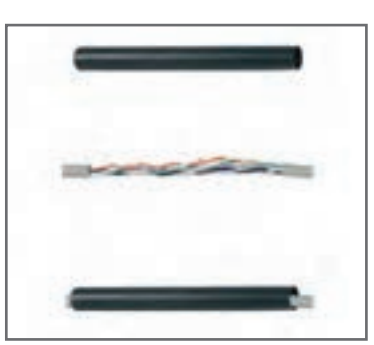

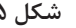

**شكل 114 شكل 115**

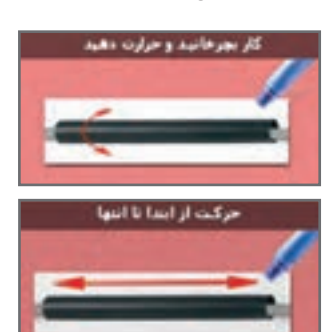

براي حرارت دادن از ابتدای کار شروع به حرارت دادن کنید و مطمئن شوید هیچ گونه حبابی به وجود نمیآید. به عبارت ديگر کل کار را به طور یکنواخت حرارت دهید. پس از حرارت دادن روکش و انقباض آن، به روکش اجازه دهید تا به خوبی خنک شود، شكل .116

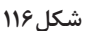

**مزاياي مدار چاپي**  به طورکلي مزایاي مدار چاپي در مقایسه با مدارهاي سیمکشي به شرح زیر است: از شلوغ شدن اتصاالت و سیمکشيها جلوگیري ميشود. اندازة مدارها کوچک ميشود.

 به هنگام تعمیر مدار دنبال کردن خطوط به سهولت انجام ميشود. مونتاژ مدار سریع و آسان و مقرون به صرفه است. تکثیر و تولید زیاد لوازم الکترونیکي آسانتر است. مزایاي فوق سبب شده است که تمام کارخانههاي تولیدکنندة لوازم الکترونیکي از مدار چاپي استفاده کنند. صرف نظر از روشهاي مختلف طراحي و تکثیر مدار چاپي اجراي مراحل زیر در تمام روشها مشابه است: چسباندن ورقة نازک مس روي فیبر عایق )مرحلة ساخت فیبر(. طراحي مدار چاپي با در نظر گرفتن اندازة حقیقي و استانداردهاي موجود. استفاده از روشهاي رایج در انتقال مدار روي فیبر. قرار دادن فیبر در داخل اسید و از بین بردن مسهاي اضافي. تمیز کردن فیبر و سوراخ کردن آن. لحیمکاري و مونتاژ عناصر روي فیبر. در شکلهای ۱۱۷ تا ۱۲۲، پنج مرحله از مراحل فوق نشان داده شده است.

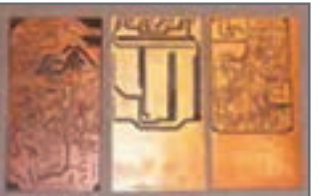

**شکل 117ـ فیبر خام شکل 119ـ انتقال طرح روی فیبر** 

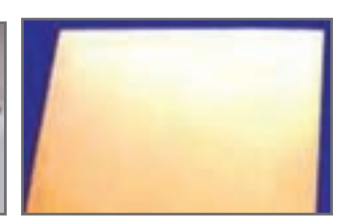

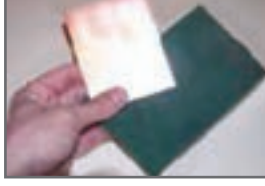

 **شکل 118ـ تمیز کردن**

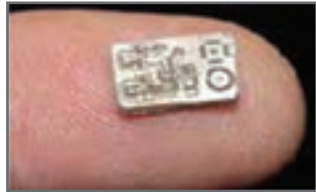

**شکل 122ـ فیبر آمادۀ مونتاژ شکل120ـ فیبر آمادۀ سوراخکاری**

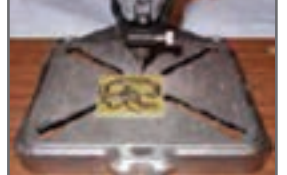

**شکل 121ـ فیبر آمادۀ سوراخکاری**

**ضخامت اليههاي مس روي فيبر** 

اليههاي مس چسبانده شده روي فيبر مدار چاپي نيز داراي استانداردهاي مشخص است. ضخامت لايهٔ مس چسباندهشده بر روي فيبر معمولاً ۲۵، ۵۰ و ۷۵ ميکرومتر است. بهعلت نازک بودن لايهٔ مس، ارتباط پايههاي عناصر داراي محدوديتهايي است. اين محدوديتها شامل حداکثر جريان عبوري از خطوط ارتباطي و ماکزيمم مقاومت ايجاد شده در محل اتصاالت است. همچنين ولتاژي هم که ميتوان بين دو نقطه اتصال داد، داراي محدوديت است. در طراحي براي فرکانس باال خاصيت خازني بايد در نظر گرفته شود. براي در نظر گرفتن محدوديتهاي فوق جداول و استانداردهايي وجود دارد که ميتوان با استفاده از آنها مدار چاپي را بدون اشکال طراحي کرد.

# **محاسبۀ ماکزيمم جريان عبوري از اليۀ مس**

براي محاسبة ماکزيمم جريان عبوري از اليههاي مس با پهناي مختلف از نمودار شکل 123 استفاده ميشود. در اين شکل ابتدا با داشتن پهناي خطوط ارتباطي از منحني پايين، سطح مقطع محل عبور جريان به دست ميآيد. سپس با استفاده از منحني بااليي ماکزيمم جريان عبوري مجاز تعيين ميشود. به عنوان مثال خطي با پهناي mm 4 روي فيبر با الية مسي به ضخامت 75 ميكرومتر(µm) داراي سطح مقطعي برابر v/ ه ميلي مترمربع (؟mm) است. ماكزيمم جريان قابل عبور از اين سطح مقطع با توجه به نمودار برابر A10 خواهد بود.

**تمرین**

اگر جريان عبوري از نوار مسي 3 آمپر و ضخامت نوار 25 ميكرومتر باشد، با استفاده از نمودار شكل ،123 ضخامت نوار را محاسبه كنيد. توجه داشته باشيد كه عبور جريان از نوار مسي موجب گرم شدن آن ميشود. ً مثال عبور جريان 10 آمپر از اين نوار مسي، به اندازة 10 درجه، حرارت مس را باال ميبرد.

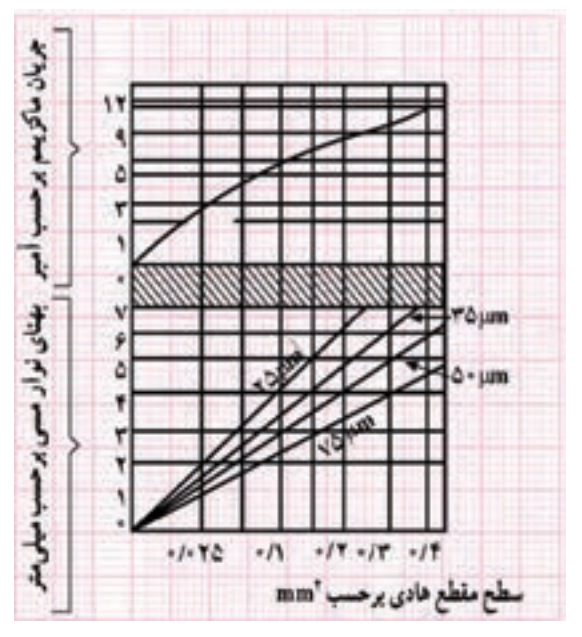

**شکل 123ـ محاسبات فیبر مدار چاپی** 

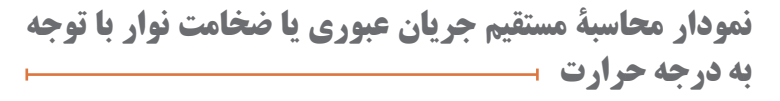

منحنيهاي ديگري نيز براي محاسبه مستقيم جريان عبوري يا ضخامت نوار با توجه به درجه حرارت وجود دارد. در شکل 124 ماکزيمم جريان عبوري با توجه به افزايش 15 درجه حرارت ترسيم شده است. در اين نمودار مقدار ضخامت نوار با توجه به جریان عبوري به طور مستقيم قابل محاسبه است.

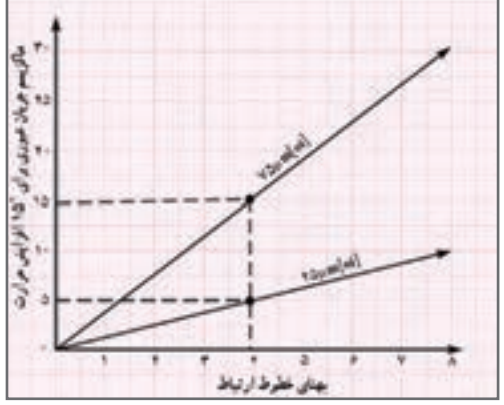

**شکل 124**

**هویه** 

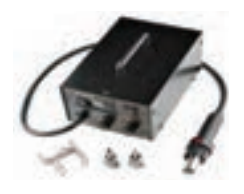

**شکل 125ـ هویه هوای گرم**

 **مدار داخلی هویه هوای گرم )هیتر(** در طول تعمیرات بردهای الکترونیکی ممکن است به تجهیزات دمونتاژ آسیب وارد شود. آشنایی با این قسمت ها جهت درک بهتر نحوه عملکرد دستگاه و آموزش و نیز تعمیر دستگاه بسیار مؤثر است. شکل های 125 تا 128 هیتر باز شده و قسمت های داخلی آن را نشان می دهد.

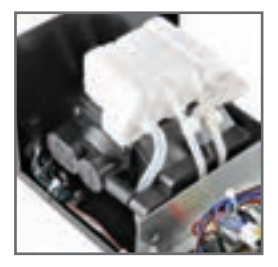

**)کمپرسور( باد**

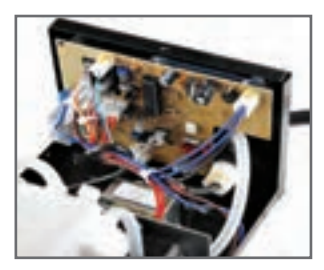

**شکل 126 ـ قسمت داخلی هیتر شکل 127 ـ برد الکترونیکی و کنترل شکل 128ـ مولد هوای فشرده** 

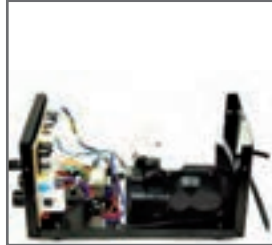

قسمت های مختلف یک نوع هیتر دیگر با نشان دادن اجزای داخلی آن در فرایند تعمیرات را در شکل های 129 تا 134 مشاهده می کنید.

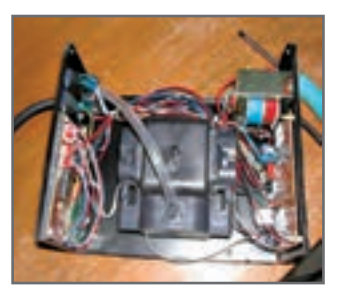

**شکل 129ـ باز شدن پوشش دستگاه شکل 130ـ جداسازی مولد هوای** 

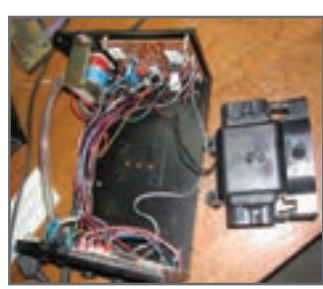

**فشرده )کمپرسور(**

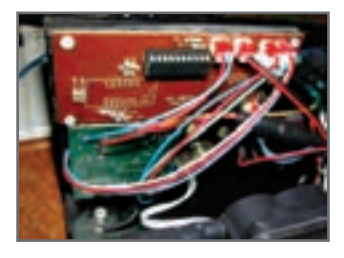

**شکل 131ـ برد الکترونیکی و کنترل درجه حرارت**

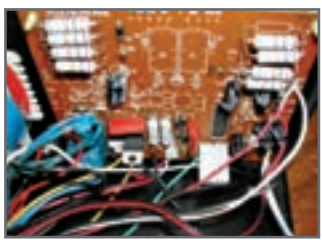

**شکل 132ـ برد الکترونیکی و کنترل شدت هوای فشرده**

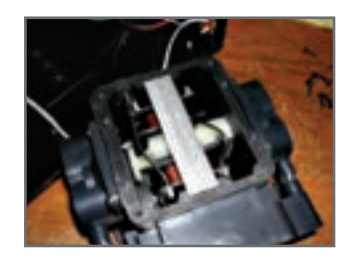

**شکل 133ـ مولد هوای فشرده )کمپرسور(**

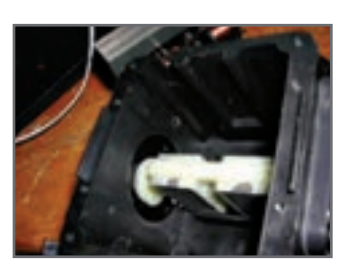

**شکل 134ـ اجزای داخلی کمپرسور**

در شکل های 135 و 136 مدار گسترده قطعات داخلی و اجزای دستۀ هیتر را مالحظه می کنید.

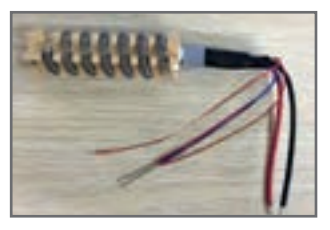

**شکل 135ـ اجزای داخلی کمپرسور شکل 136ـ اجزای داخلی کمپرسور**

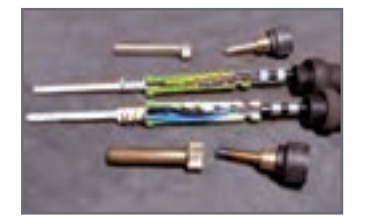

| علامت اختصارى | سرح وظايف                                                  | نام مؤسسه با استاندارد                             |
|---------------|------------------------------------------------------------|----------------------------------------------------|
| <b>CINEDC</b> | European Committee for<br>Electrotechnical Standardization | ستانداردهای بری و انگرونیک در اروپا                |
| CECC          | <b>CENTLEC Electronic components</b><br>Consentitor        | ستاندار برهاي كبيته فطعات الكتر وثبك               |
| <b>SIA</b>    | Electronic Industries Alliance.                            | بنانداردهای انجادیه صنایع الکترونیک                |
| <b>ICEA</b>   | the Insulated Cubic Engineers'<br>Assexiation.             | ستاعا ردهای کابل عابل امریکا                       |
| <b>TEC</b>    | International Electrosylmical<br><b>Camirmission</b>       | استاندارد بين المللي برق و الكرونيك                |
| июо           | Quality assessment system for-<br>electronic composers).   | سناندارد انحمن كبغيت برق                           |
| 球车柜           | The Institute of Electrical and<br>Hectronics Engineers'   | ستامارة يين لماني مهندسان برق و<br>لكتروليك امريكا |
| <b>IPC</b>    | Association connection Electronic<br><b>Dishington</b>     | سنتفار معايي الصالات الكرونيك                      |

**جدول 11ـ نام مؤسسههای استانداردهای برق و الکترونیک**

**جدول 12ـ برخی عالئم به کار رفته در نقشههای الکتریکی و الکترونیکی**

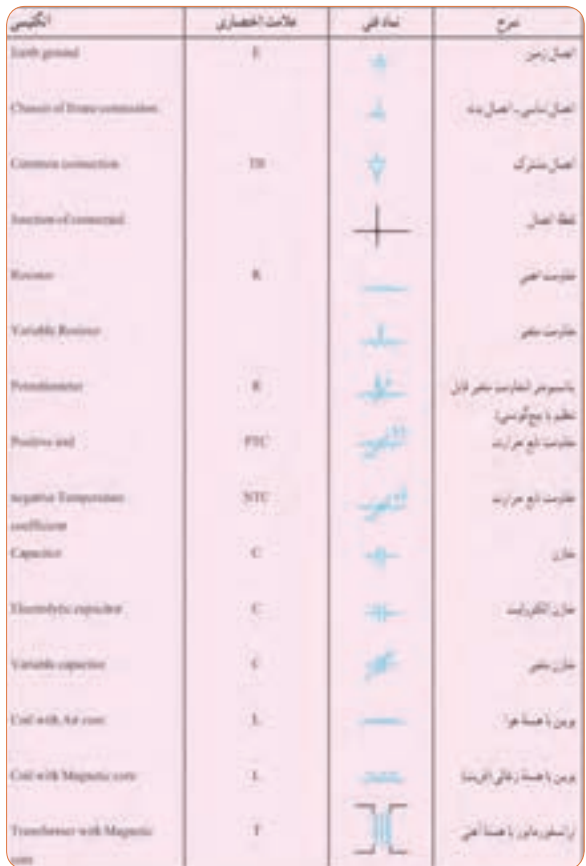

یک نمونه فهرست وارسی قطعات برای مونتاژ یک بردالکترونیکی رادر جدول 13 مشاهده می کنید.

| تعداد<br><b>Quantity</b> | شكل ظاهري قطعه<br>Package | نماد فنی<br><b>Symbol</b>    | نام قطعه<br>Part                                 | رديف<br><b>Row</b> |
|--------------------------|---------------------------|------------------------------|--------------------------------------------------|--------------------|
| ۲ عدد                    |                           | $\mathcal{R}_{\sim}$<br>220Ω | مقاومت اهمی $\Omega$ ۲۲۰ م                       |                    |
| ۱ عدد                    |                           | $\frac{\pi}{33k\Omega}$      | $\mathsf{FT} \circ \mathrm{K}\Omega$ مقاومت اهمی | ٢                  |
| ۱ عدد                    |                           | <b>LED</b><br>Хχ             | دیود نورانی LED رنگ<br>قرمز                      | ٣                  |
| ۱ عدد                    |                           | <b>LED</b>                   | دیود نورانی LED<br>رنگ سبز                       | ۴                  |
| ۱ عدد                    |                           |                              | خازن لكتروليتي<br>$\log F / \sqrt{V}$            | ۵                  |
| ۱ عدد                    |                           |                              | آیسی ۵۵۵                                         | ۶                  |

**جدول 13**

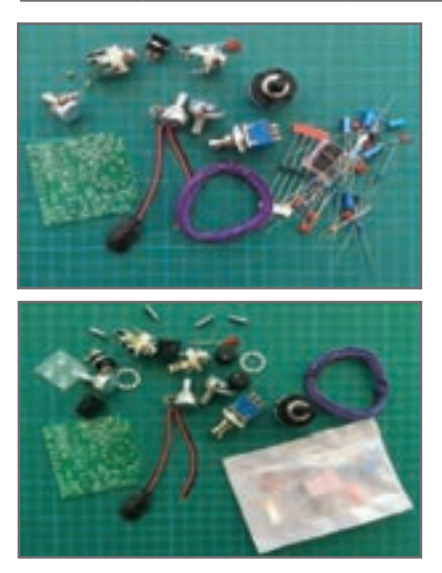

برای مونتاژ حرفه ای قطعات الکترونیکی روی یک برد از کوچک ترین قطعه شروع می کنند تا بزرگ ترین قطعه، و مراحل زیر را انجام می دهند. تمام قطعات را قبل از مونتاژ آماده کنید، شکل .137

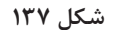

دیودهای کوچک شیشه ای مانند 4148N1 اولین قطعه برای مونتاژ روی برد هستند، شکل .138 قراردادن پین های سوزنی )جامپر Jumper )و آنها را از پشت برد لحیم کنید، شکل 139 After the diodes were in, I used some of the snipped off pins for the two jumper links.

در مرحله چهارم مونتاژ مقاومت ها را انجام دهید، شکل .140

The resistors were in next.

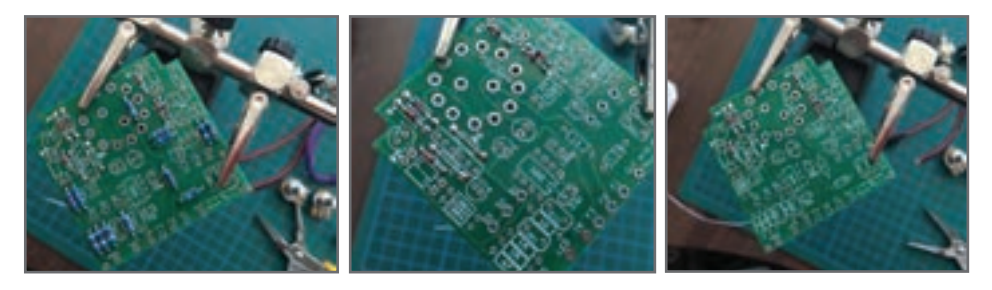

**شکل 140 شکل 139**

**شکل 138ـ مونتاژ قطعه دیود** N**1 4148**

قراردادن دیودهای 4001N1 تا 4002N1 و لحیم پایه های آن صورت می گیرد، شکل .141 The  $\text{NN} \circ \text{O}$  and  $\text{NN} \circ \text{O} \circ \text{V}$  diodes were soldered in place afterwards.

سوکت پایه آی سی بعد از دیودها در برد قرار گرفته و پایه های آن لحیم می شود، شکل .142 The IC socket went in next.

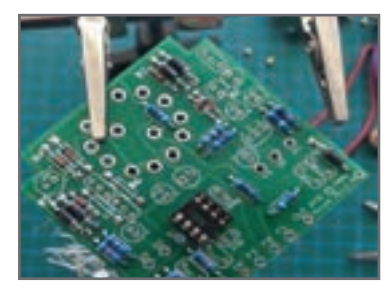

**شکل 142**

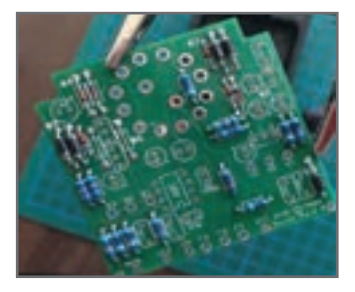

**شکل 141**

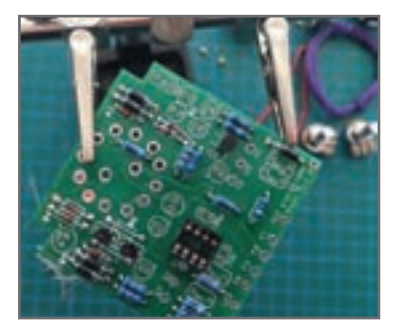

بعد از سوکت آی سی نوبت به قراردادن ترانزیستورها و لحیم پایه های آن است، شکل .143

After the IC socket, the transistors were put in.

**شکل 143**

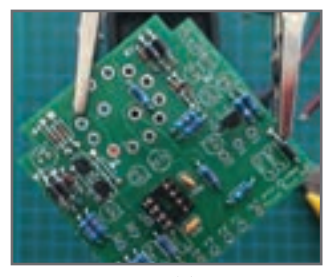

**شکل 144**

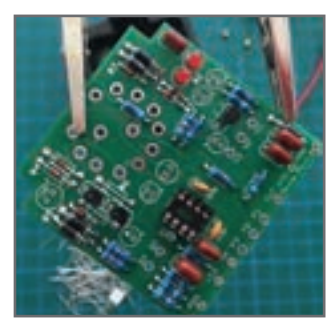

قراردادن خازن های سرامیکی و لحیم پایه های آن در این مرحله صورت می گیرد، شکل.144

Ceramic capacitors were soldered on next.

در این مرحله خازنهای لایه فلزی (متال فیلم) در محل های خود قرار می گیرند، شکل.145

After the ceramics, the metal film capacitors went in.

**شکل 145**

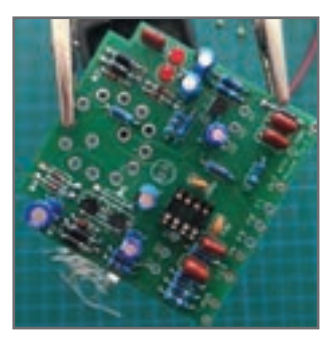

**شکل 146**

چنانچه برد دارای دیودهای نورانی )LED )باشد، در این مرحله مونتاژ می گردد، شکل .146 The two red LED were in next. در مرحله بعد، مونتاژ خازن های الکترولیتی صورت می گیرد، شکل .147 The electrolytic capacitors were in afterwards. آخرین مرحله نصب )مونتاژ( قطعاتی مانند کلید، ولوم، سوکت های گوشی و میکروفن و سیم اتصال باتری است که روی بدنه دستگاه الکترونیکی قرار می گیرند و پایه های آنها با سیم به برد لحیم می شوند، شکل .148

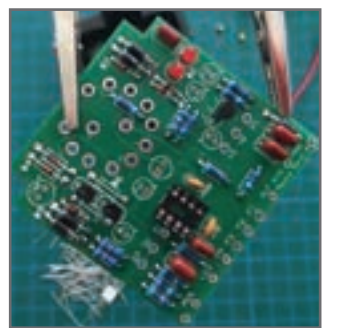

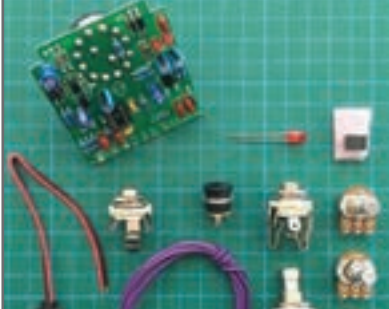

**شکل 148 شکل 147**

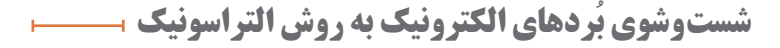

ُردهایی که در وسایل مختلف از جمله تلویزیون، پرینتر و دستگاه کپی استفاده می شوند بعد از ب مدتی الوده به گرد و خاک میشوند و باید پاک شوند. همیِنطور بُردهای تازه مونتاژ شده نیز نیاز به تمیزکاری دارند. یکی دیگر از روش های از بین بردن آالینده ها روش فراصوت )Ultrasonic) است. آلتراسونیک به امواجی گفته می شود که فرکانس آن باالتر از محدوده شنوایی گوش انسان ُردهای آلوده و گرد و غبار گرفته داخل محلولی شیمیایی قرار داده می شوند و سپس است. ب توسط امواج مافوق صوت شست وشو داده شده و بعد از آن خشک می شوند. شکل 149 نمونه ای از یک بُرد الوده به گرد و خاک را نشان میدهد. از این <sub>رِ</sub>روش بیشتر در کارخانهها و صنایع استفاده می شود. در ابعاد کوچک تر و مصارف خانگی معموالً از دستگاه های دمنده هوا )blower) که در شکل 150 مشاهده می نمایید، برای از بین بردن گرد و خاک استفاده می شود.

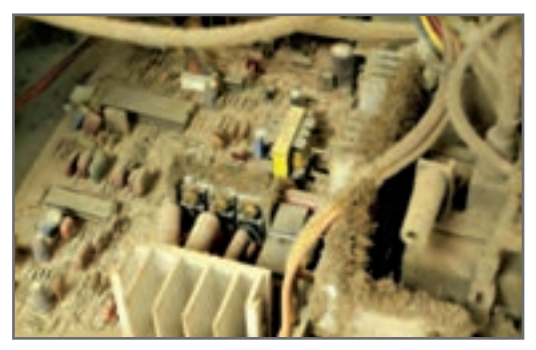

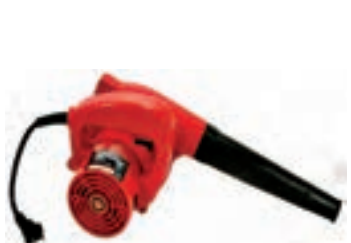

**شکل149ـ برد آلوده به گرد و خاک شکل150ـ دستگاه دمنده هوا**

از کاربردهای دیگر امواج آلتراسونیک می توان به موارد زیر اشاره کرد: الف) تمیز کاری قطعات هواپیما ب( کنترل عفونت پ( فاصله یابی )به عنوان مثال سنسور دنده عقب اتومبیل(

#### **یادگیری 5 : مدارهای الکتریکی**

  **مدار تبديل)دو راهه(**  اين كليد قادر به كنترل يك روشنايي از دو نقطه است. از نظر شكل ظاهري شبيه كليد يك پل است. در شکل 151 اتصال كليد تبديل شبيهسازي شده روي ديوار با دريافت برق از المپ را ملاحظه مي كنيد. در شکل ۱۵۲ چگونگي سيم كشي مدار روشنايي با كليد دوراهه (تبديل) از سمت كليد آورده شده است.

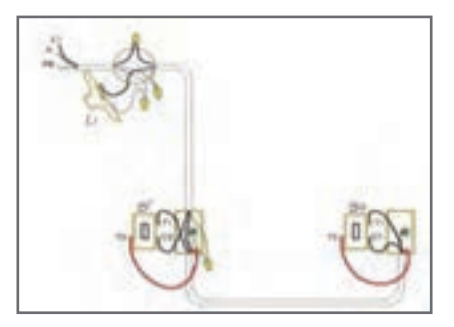

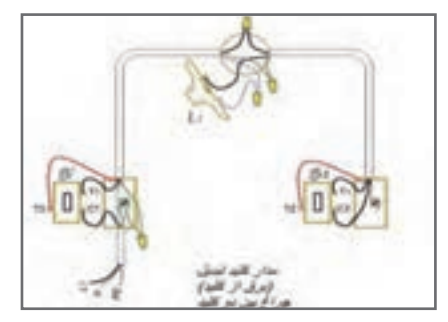

**شکل 151ـ مدار کلید تبدیل )برق از چراغ( شکل 152ـ مدار کلید تبدیل )برق از کلید( چراغ بین دو کلید**

 موارد كاربرد اين كليد در راهروها، سالن پذيرايي و اتاقهای دو در است. تركيب اين كليد با كليد يك پل (يك راهه) در اتاق خواب استفاده می شود. ظاهر اين كليد شبيه كليد يك پل است ولي بهجای دو كنتاكت شامل سه كنتاكت، يكي مشترك )پيچ قرمز( ودوغیرمشترک )پيچ سفيد( است. در شكلهاي 153 و 154 نقشه مدار سيمكشي و نمادهاي كليد تبديل را مالحظه ميكنيد.

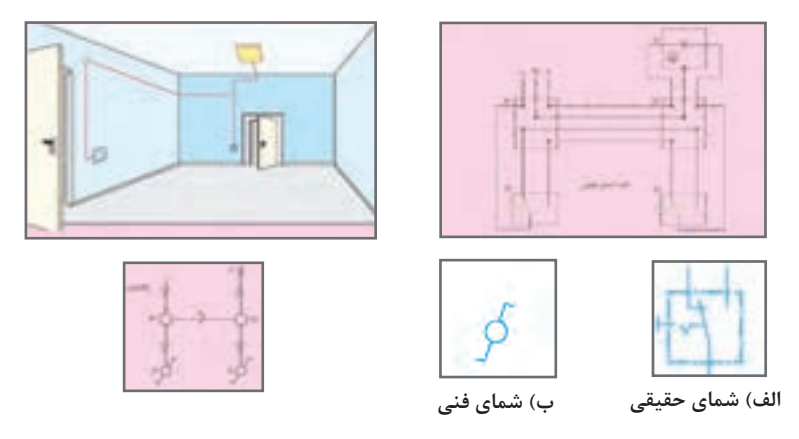

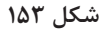

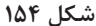

**مدار المپ فلورسنت معمولي** 

در شکل ۱۵۵ نقشهفنی و مدار عملی لامپ فلورسنت و اجزاءِ آن آمده است.

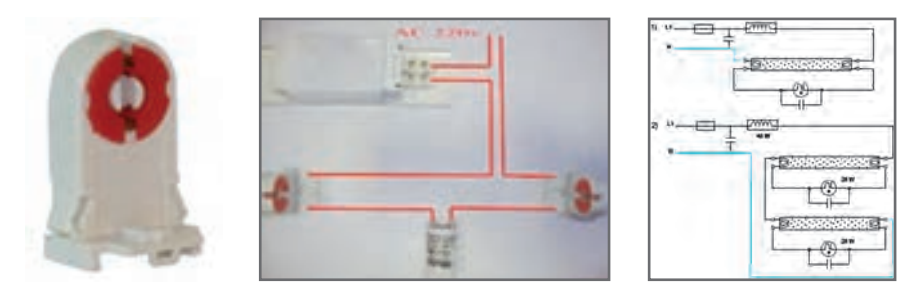

**شکل 155**

**معایب باالست مغناطیسی 1** گرمای بسیار زیادی تولید میکنند، در نتیجه تلفات انرژی زیادی دارند. **2** روشن شدن مهتابی همراه با دو سه ثانیه تأخیر اتفاق میافتد و مهتابی قبل از روشن شدن چند بار چشمک میزند تا ً کامال روشن شود. **3** این باالستها در هنگام کار دارای یک سروصدای »ویزویز« هستند که شاید این صدا برای خیلیها قابل تحمل نباشد. **4** طول عمر المپ مهتابی در این مدل کمتر است. **5** استفاده از این باالستها باعث میشود که المپ مهتابی در هر ثانیه ۱۰۰ بار خاموش و روشن شود، شاید چشم ما قادر به مشاهده آن نباشد. ولی این قضیه باعث خستگی چشم میشود. **6** نیاز به وجود قطعهای به نام استارت است. **7** وزن این باالستها بیش از پنج برابر باالستهای الکترونیکی است. در مدار مهتابی با باالست الکترونیکی، برعکس باالستهای مغناطیسی، شش ترمینال وجود دارد. سیم فاز و نول وارد دو تا از ترمینال های آن شده و از چهار ترمینال بعدی بالاست، به لامپ مهتابی وصل میشود.

> **طرز كار المپ فلورسنت با باالست مغناطيسي** در شكل 156 مدار المپ فلورسنت كه با كليد يك پل كار ميكند را ملاحظه ميكنيد. طرز كار آن به شرح زیر است: زمانی که کلید 1Q را وصل میکنیم بین دو الکترود استارتر )a , b)، اختالف سطحي برابر با220 ولت به وجود میآید، این اختالف سطح گاز نئون داخل استارتر را یونیزه کرده و سبب میشود از آن جریان عبور کند. در اثر عبور جریان، تیغه بیمتال L ضمن گرم شدن خم میشود و به الکترود دیگر میچسبد. در این حالت در رشتههای فلزی المپ که آن را فیالمان

> > **154**

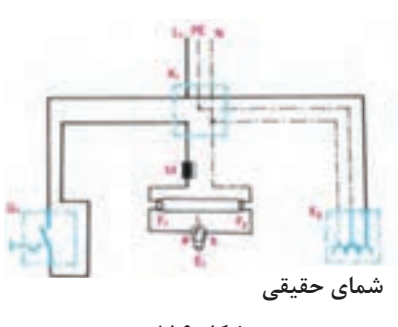

**شکل 156**

مینامند )1F , 2F )و در مسیر استارتر و چک قرار گرفتهاند، جریان برقرار میشود و آنها را سرخ میکند. در اثر سرخ شدن فیالمانها، الکترونهای سطحی فیالمان، ضمن پرتاب شدن از آن باعث یونیزه شدن گازهای اطراف خود میشوند.

همچنین به علت چسبیدن تیغههای بیمتال استارتر، در دو سر آن، افت ولتاژ وجود ندارد و این ولتاژ به صفر نزدیک میشود. در این حالت، گاز نئون داخل استارتر دیگر یونیزه نمیشود. در لحظه قطع استارتر، به علت خاصیت خودالقائی سلف )چک المپ مهتابی M )ولتاژ لحظهای زیادی (حدود ٧۵۰ تا ١۶۰۰ ولت) تولید می شود که این ولتاژ، بخار جیوه داخل لامپ را یونیزه می کند و جریان از داخل المپ سبب برخورد الکترونها به جدار داخلی المپ میشود. چون داخل المپ از مواد فلورسانس پوشیده شده است، برخورد الکترونها به آن باعث تولید نور میشود. در این حالت جریان المپ زیاد میشود و ولتاژ اضافی آن در دو سر چک افت میکند. چون ولتاژ دو سر استارتر کم میشود گاز داخل آن یونیزه نمیشود و جریانی از بیمتال عبور نمیکند. در نتیجه، از این لحظه به بعد بیمتال نقشی در مدار نخواهد داشت.

**تابلو توزیع برق واحد مسکونی** 

تابلو توزیع برق واحد مسکونی شامل محلی برای نصب کلیدهای حفاظتی و دارای (شین) نول و ارت میباشد. لوله برق ورودی واحد مسکونی از تابلو کنتور به سوی آن هدایت میشود و پس از توزیع برق بین کلیدهای حفاظتی در مسیرهای مستقل توسط لوله برق به سوی مدارهاي مختلف مانند مدارهاي روشنایی و پریز هدایت میشود. تابلو توزیع برق دارای دو نوع توکار و روکار است، شكل .157

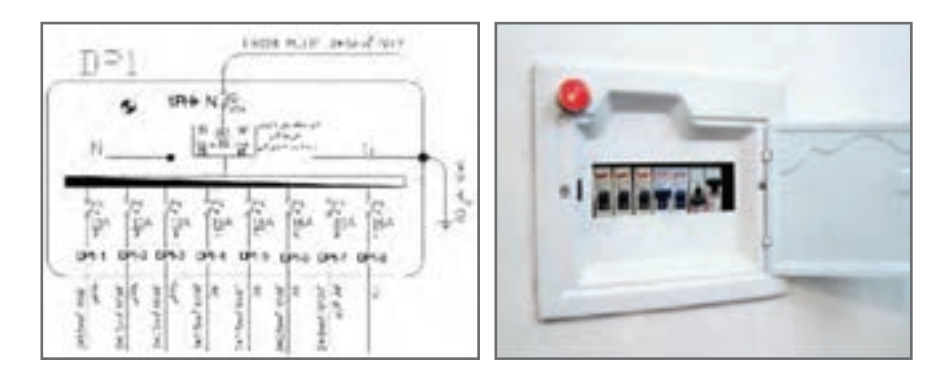

**شکل 157**

 **ارتفاع نصب تجهیزات برقی** 

مے شود.

**156**

**محدودههای مجاز** فاصله لبه تابلو توزیع برق از لوله آب 60 سانتیمتر و از لوله گاز 90 سانتيمتر است. حداقل فاصله پریزهای برق از نقطه آبریز شیر و پكیج دیواری 60 سانتیمتر است. حداقل فاصله لوله برق از تأسیسات آب و گاز و بخار و امثال آن باید 30 سانتیمتر باشد. در جهت افقی دوش حمام نباید هیچگونه وسیله برقی نصب شود. فاصله کليد از چهارچوب »در« میتواند بين 10 تا 30 سانتیمتر انتخاب گردد. در آشپزخانه پريز از مرز بيروني سينک ظرفشویی و در سرویس بهداشتی از روشويي 60 سانتیمتر فاصله داشته باشد. ارتفاع پريز براي هود 180 سانتیمتر در نظر گرفته شود.

**کلیدها پریزها چراغها تابلو و آیفون توضیحات پذیرایی و نشیمن** 11030220 140 کلید کولر در ارتفاع 140 **اتاقخواب** 11030220 - فاصله پریزها از نقطه آبریز **آشپزخانه** 110110220 - شیرها 60 سانتی متر **حمام** 225ممنوعممنوع - در جهت افقی دوش نباید هیچگونه وسیله برقی نصب شود. **سرویس بهداشتی)توالت(** 110110220 - **تراس** 110 110220 - فاصله مجاز از لوله آب و **ورودی واحد آپارتمان** 11030220 140 گاز رعایت شود. **پیلوت ـ پارکینگ ـ حیاط** 110110220 -

**جدول 14**

**ارتفاع نصب استاندارد از کف تمامشده )اندازهها به سانتیمتر(**

ارتفاع نصب تجهیزات برقی از کف تمام شده در سیمکشی برق ساختمان در جدول شماره 14 نشان داده شده است. لذا پس از جانمایی با توجه به ارتفاع مجاز محل نصب هریک مشخص

برای تابلوهای توزیع نقشه الکتریکی ترسیم میشود و آن را با حروف اختصاری DP نشان می دهند. در نقشه الکتریکی تابلو توزیع واحد مسکونی DP، مشخصات کلیدهای حفاظتی MCB هر مسیر و تعداد مسیرهای توزیع به همراه اندازه لوله و تعداد سیمها و اندازه سیم نشان داده میشود.  **مشخصات داکتهاي پالستیکی** )ابعاد بر حسب ميليمتر(، جدول 15

**جدول 15**

|  |  |  |  | $10 \times 10^{6}$ + 0 $10 \times 10^{6}$ + 0 $10 \times 10^{6}$ + 0 $10 \times 10^{6}$ + 0 $10 \times 10^{6}$ + 0 $10 \times 10^{6}$ + 0 $10 \times 10^{6}$ + 0 $10 \times 10^{6}$ + 0 $10 \times 10^{6}$ + 0 $10 \times 10^{6}$ + 0 $10 \times 10^{6}$ + 0 $10 \times 10^{6}$ + 0 $10 \times 10^{6}$ + 0 |  |  |                                          |
|--|--|--|--|----------------------------------------------------------------------------------------------------|--|--|------------------------------------------|
|  |  |  |  |                                                                                                    |  |  | اشیاردار   ۴۰×۹۰   ۴۰×۶۰   ۴۰×۴۰   ۴۰×۴۰ |

**مشخصات طول رولپالک** )ابعاد بر حسب ميليمتر(، جدول 16

**جدول 16**

| قطر سوراخ کاری       | ه ۱ |     |     |    |
|----------------------|-----|-----|-----|----|
| طول روليلاك          | ه ۶ | ه ۵ | ه ۵ | ٣۵ |
| حداقل عمق سوراخ كارى | ۷۵  | ه ۶ | ه ۶ | ۴۵ |
| اندازه پيچ مناسب     |     |     | ۵   | ۵  |

 **مشخصات چند نمونه سشوار صنعتی،** جدول 17

**جدول 17**

| YY         | YY <sub>o</sub>                       | YY <sub>o</sub> | ولتاژ تغذيه (ولت)           |
|------------|---------------------------------------|-----------------|-----------------------------|
| ه ه ۲ ه ات | ه ۱۸۰ وات                             | ه ۱۸۰ وات       | توان (وات)                  |
| ۵۵ تا ۶۵۰  | $\Delta V \circ G \circ \Delta \circ$ | $900U$ تا ه     | دمای هوای خروجی(سانتی گراد) |
| ه ۷۹ گرم   | ه ه ۸ گرم                             | ه ه ۸ گرم       | وزن (کیلوگرم)               |

**مشخصات چند نمونه دریل،** جدول 18

**جدول 18**

| ۱۳۵۰     | $\bigwedge$ 0 0 | A o o   | قدرت (وات)                     |
|----------|-----------------|---------|--------------------------------|
|          |                 | ,909000 | سرعت آزاد                      |
| ۱۲ تا ۴۵ | ۱۲ تا ۴۰        | ۴ تا ۲۶ | قطر مته <i>ک</i> اری(میلی متر) |
| V/9      | ۳۱۶             | Y/Y     | وزن (کیلوگرم)                  |

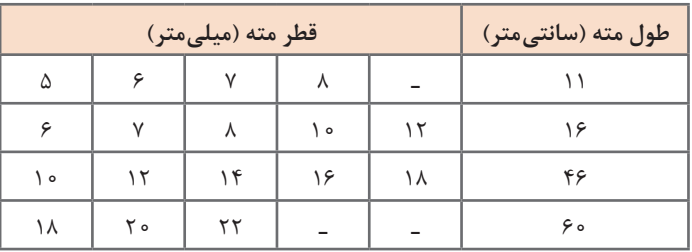

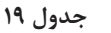

**مشخصات سيمهاي مفتولي،** جدول 20

| سطح مقطع<br>نامی هادی | گروه<br>هادی  | ضخامت<br>عايق      | ميانگين قطر<br>خارجى     |                         | حداقل مقاومت<br>عايقى در ℃°۷ | حداكثر مقاومت<br>هادی در C°ه ۲ | وزن<br>تقريبي  |
|-----------------------|---------------|--------------------|--------------------------|-------------------------|------------------------------|--------------------------------|----------------|
| mm                    |               | mm                 | حد بالا   حد پایین<br>mm | mm                      | $M\Omega/Km$                 | $\Omega/Km$                    | Kg/Km          |
| $\circ/\Delta$        | $\mathcal{L}$ | 0/9                | 1/9                      | $\tau/\tau$             | $0/0$ $\Delta$               | $\tau$ ۶                       | γ              |
| $0/Y\Delta$           | $\mathcal{L}$ | 0/9                | Y/1                      | 7/2                     | $0/0$ $\uparrow$ $\uparrow$  | $Yf/\Delta$                    | $\bigwedge$    |
| $\lambda$             | $\mathcal{L}$ | 0/9                | Y/Y                      | Y/Y                     | $0/0$ ) $0$                  | 15/1                           | $\gamma$       |
| $1/\Delta$            | $\lambda$     | $\circ / V$        | $Y/\epsilon$             | $\tau/\tau$             | $0/0$ ) $0$                  | 15/1                           | $Y \circ$      |
| $1/\Delta$            | ٢             | $\circ / V$        | $Y/\lambda$              | $\mathbf{r}/\mathbf{r}$ | $0/0$ $0$                    | $Y/\mathfrak{F}$               | $\tau\tau$     |
| $Y/\Delta$            | $\mathcal{L}$ | $\circ / \Lambda$  | $\mathbf{r}/\mathbf{r}$  | T/9                     | $0/0$ $0$                    | $Y/\mathfrak{F}$               | $\uparrow$     |
| $\frac{1}{2}$         | ٢             | $\circ / \Lambda$  | $\mathbf{Y}/\mathbf{Y}$  | f o                     | 0/0090                       | $Y/\mathfrak{F}$               | $\tau\tau$     |
| $\mathbf{r}$          | $\mathcal{L}$ | $\circ / \Lambda$  | $\mathbf{r}/\mathbf{r}$  | $f/\mathfrak{f}$        | 0/0.010                      | F/F1                           | 59             |
| ۴                     | ٢             | $\circ / \Lambda$  | $\mathsf{r}/\mathsf{v}$  | F/5                     | $0/0.0$ VV                   | f/51                           | FA             |
| ۶                     | $\sqrt{2}$    | $\circ / \Lambda$  | f/1                      | $\Delta/$ $\circ$       | o/o o Vo                     | $\mathsf{r}/\circ\Lambda$      | 55             |
| ۶                     | ٢             | $\circ / \Lambda$  | F/Y                      | $\Delta/\Upsilon$       | 0/0.090                      | $\mathsf{r}/\circ\Lambda$      | 59             |
| $\big\}$ o            | $\lambda$     | $\sqrt{6}$         | $\Delta/\tau$            | 918                     | o/o o Vo                     | $1/\lambda \tau$               | $\circ \Delta$ |
| $\mathcal{L}$         | ٢             | $\frac{1}{\theta}$ | $\Delta/Y$               | $\mathcal{S}/\Lambda$   | 0/0.090                      | $1/\lambda \Upsilon$           | $\bigwedge$    |

**جدول 20**

| سطح مقطع<br>نامی هادی        | ضخامت<br>عايق        |                         | ميانگين قطر خارجي       | حداقل مقاومت<br>عايقى در ℃°۷ | حداكثر مقاومت<br>هادي در ٢٥°٢ | وزن<br>تقريبي |
|------------------------------|----------------------|-------------------------|-------------------------|------------------------------|-------------------------------|---------------|
| $mm^r$                       | mm                   | حد پايين<br>mm          | حد ىالا<br>mm           | $M\Omega/Km$                 | $\Omega/Km$                   | Kg/Km         |
| $\circ/\Delta$               | 0/9                  | $\frac{1}{2}$           | $7/\Delta$              | 0/0                          | ٣٩                            | ٩             |
| $\circ$ / $\vee$ $\triangle$ | 0/9                  | Y/Y                     | Y/Y                     | $0/0$ ) $0$                  | ٢۶                            | $\setminus$   |
|                              | $\circ$ / $\epsilon$ | $\mathbf{Y}/\mathbf{Y}$ | $Y/\lambda$             | $0/0$ $0$                    | 19/2                          | $\gamma$      |
| $1/\Delta$                   | $\circ / V$          | $Y/\lambda$             | $\mathbf{r}/\mathbf{r}$ | $0/0$ $0$                    | 177                           | 50            |
| $\frac{8}{4}$                | $\circ / \Lambda$    | $\mathbf{r}/\mathbf{r}$ | $f/\lambda$             | 0/0.090                      | $V/9\Lambda$                  | ٣٢            |
| ۴                            | $\circ / \Lambda$    | $\mathbf{r}/\mathbf{q}$ | $f/\lambda$             | $o/o o$ $V$ $o$              | 410                           | ۴٧            |
| ۶                            | $\circ / \Lambda$    | $f/\mathfrak{f}$        | $\Delta/\Upsilon$       | 0/0.090                      | $\mathbf{r}/\mathbf{r}$       | $\gamma$      |
| $\backslash$ o               | $\frac{1}{e}$        | $\Delta/Y$              | 9/1                     | 0/0.008                      | 1/91                          | 115           |

**جدول 21**

 **مشخصات سيمهاي افشان،** جدول 22

**جدول 22**

| سطح مقطع<br>نامی هادی | تعداد و قطر<br>هادی   | ميانگين قطر<br>خارجى | حداكثر مقاومت<br>هادي در V°C | حداقل<br>نیروی پارگی        | وزن<br>تقريبي |
|-----------------------|-----------------------|----------------------|------------------------------|-----------------------------|---------------|
| $mm^{\prime}$         | mm                    | mm                   | $\Omega$ /Km                 | kN                          | Kg/Km         |
| ۱۶                    | $Y \times 1/Y$        | $\Delta/\Lambda$     | $0/17\lambda\Delta$          | 1/T1                        | 156           |
| ۲۵                    | $V \times V / V$      | 8/5                  | 0/YFf                        | $\circ$ /Y $\wedge$ $\circ$ | ۲۲۹           |
| ٣۵                    | $V \times V/\Delta V$ | $V/\Delta$           | 0/0799                       | $0/\Delta\Delta f$          | Y'            |
| ە ۵                   | $V \times V$ /95      | $\lambda$ /9         | 0/7909                       | $0/T\lambda$                | ۴۲۶           |
| ە ۵                   | $19\times 1/\gamma$   | 9/0                  | $0/7V\Delta$                 | $\circ$ /۳۸۶                | ۴۲۹           |
| γ۰                    | 19xY/18               | $\Omega$             | 0/7V57                       | 0/7V                        | 550           |
| ۹۵                    | $19\times 7/70$       | 17/2                 | 0/1989                       | 0/509                       | 848           |
| 150                   | $19\times 7/\Lambda$  | $\frac{14}{1}$       | 0/1008                       | 0/191                       | $\Diamond$    |

 **تعیین سطح مقطع سیم** در طراحی سیم کشی برق ساختمان نیاز به انتخاب سیم با سطح مقطع مشخصی می باشد. هر سیم با سطح مقطع مشخص قادر به انتقال جریان معینی است که اگر جریان سیم از آن تجاوز کند سبب تلفات انرژی الکتریکی، کوتاهی عمر سیم و یا سوختن آن می شود. لذا در انتخاب سطح سیم سه اصل زیر را باید در نظر گرفت: الف) جریان از حد مجاز جریان سیم بیشتر نشود. ب) افت ولتاژ از حد مجاز بیشتر نشود. ج) محاسبات اقتصادی در مورد سطح مقطع انتخابی از نظر افت توان انجام شود. حداکثر جریان مجاز سیم براساس سطح مقطع و محل استفاده در جدول 23 آمده است.

| شدت جریان مجاز سیم بر حسب آمپر |                        |                                                                                         |                         |  |
|--------------------------------|------------------------|-----------------------------------------------------------------------------------------|-------------------------|--|
|                                |                        | هست سیم به مسیمهای با عایق تا حداکثر ۳ سیم   کابلهای روکار   سیمهای هوایی<br>در هر لوله | مقطع سیم به             |  |
| $\mathcal{L}$                  | $\epsilon$             | ۴                                                                                       | $\circ$ / Y $\Delta$    |  |
| ۱۵                             | $\lambda$              | ۶                                                                                       | $\lambda$               |  |
| ٢                              | ۱۵                     | $\lambda$                                                                               | $1/\Delta$              |  |
| ٢۵                             | ٢                      | ۱۵                                                                                      | $Y/\Delta$              |  |
| ٢۵                             | $\mathbf{Y} \Delta$    | $\mathbf{\tau}$                                                                         | ۴                       |  |
| ۵                              | ٢۵                     | ٢۵                                                                                      | ۶                       |  |
| ۶                              | ۵                      | ٢۵                                                                                      | $\lambda$               |  |
| ٨                              | ۶                      | ۵                                                                                       | ۱۶                      |  |
| $\mathcal{L}$                  | ٨                      | ۶                                                                                       | ۲۵                      |  |
| 150                            | $\lambda$              | ٨                                                                                       | ٢۵                      |  |
| ۱۶                             | 150                    | $\lambda$                                                                               | ۵                       |  |
| ٢                              | ۱۶                     |                                                                                         | ٧                       |  |
| YYQ                            | ٢                      |                                                                                         | ۹۵                      |  |
| ۲۶                             | $\tau\tau\Delta$       |                                                                                         | $\gamma$                |  |
| ٢                              | ٢۶                     |                                                                                         | ۱۵                      |  |
| $\mathsf{Y}\,\Delta$           | $\mathbf{\breve{}}$    |                                                                                         | ١٨۵                     |  |
| FT                             | $\mathsf{Y}\,\Delta$   |                                                                                         | $\mathbf{Y} \mathbf{F}$ |  |
| ۵                              | $\mathsf{f}\mathsf{r}$ |                                                                                         | $\breve{}\,$            |  |

**جدول 23**